Comment inserer la lame dans le cône ?

dFaites pression sur le bouton poussoir du cône pour sortir la lame qui est aimantée et Délicatement avec une pincelle sortez là.

Pour en mettre une neuve présentez là avec une pincelle dans le trou du cône ( en dessous ) et inserez là.

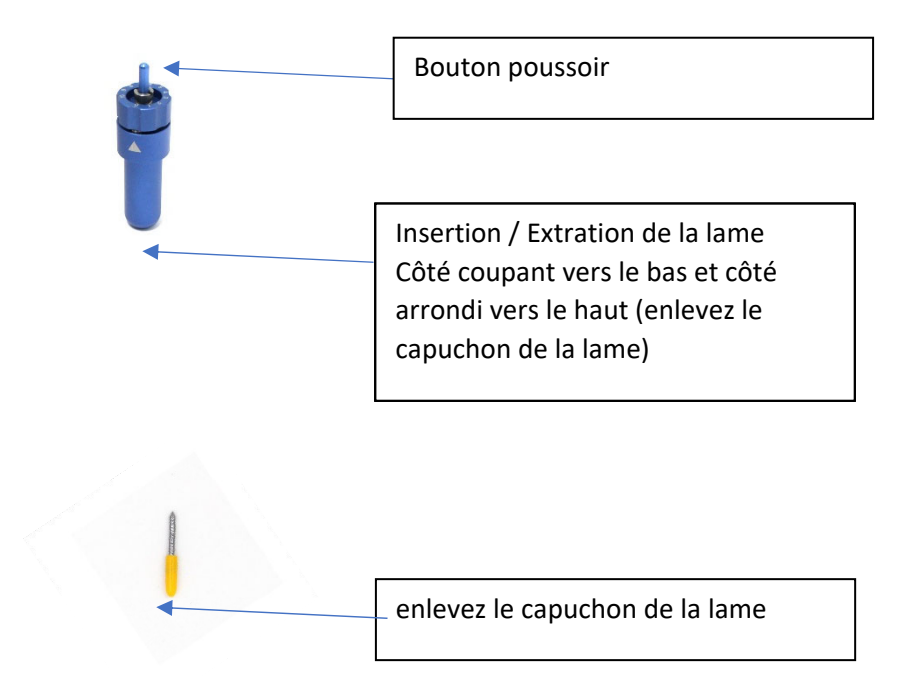

Votre support de lame est réglée à l'usine et vous est communiqué avec votre machine ( niveau 6 ou 7 ); voici une explication sur la sortie de lame.

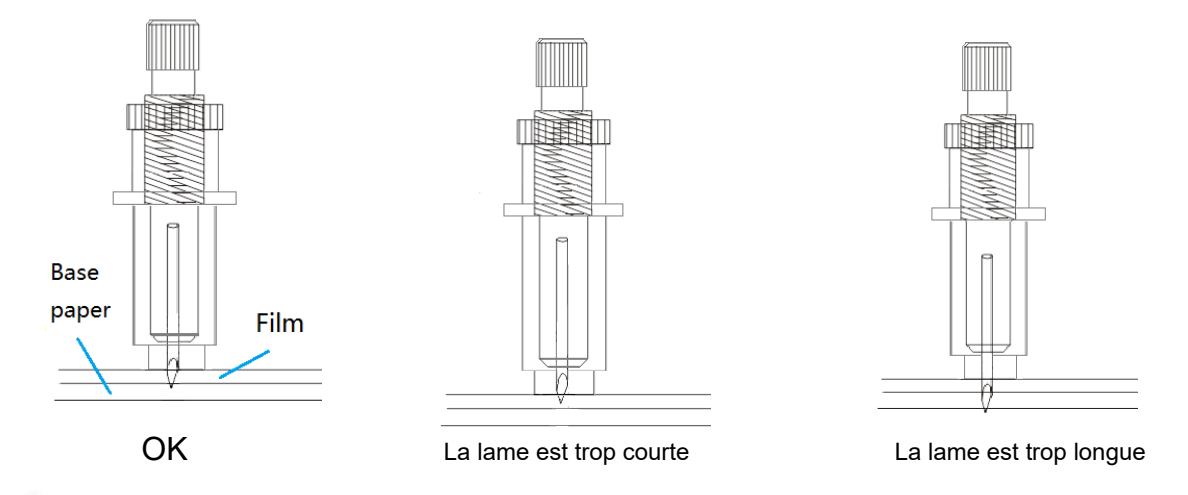

**REMARQUE** : Pour obtenir la longueur appropriée, réglez la longueur de la lame à 0,1 mm de plus que l'épaisseur du film. Elle doit pouvoir percer complètement la couche de film sans pénétrer dans le papier de base.